## Diplomado Desarrollo de Aplicaciones Web

## tech universidad

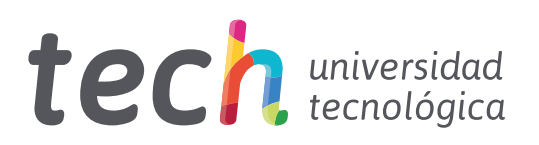

## [Diplomado](http://www.techtitute.com/informatica/curso-universitario/desarrollo-aplicaciones-web) Desarrollo de Aplicaciones Web

- » Modalidad: online
- » Duración: 2 meses
- » Titulación: TECH Universidad Tecnológica
- » Horario: a tu ritmo
- » Exámenes: online

Acceso web: [www.techtitute.com/informatica/curso-universitario/desarrollo-aplicaciones-web](http://www.techtitute.com/informatica/curso-universitario/desarrollo-aplicaciones-web)

# Índice

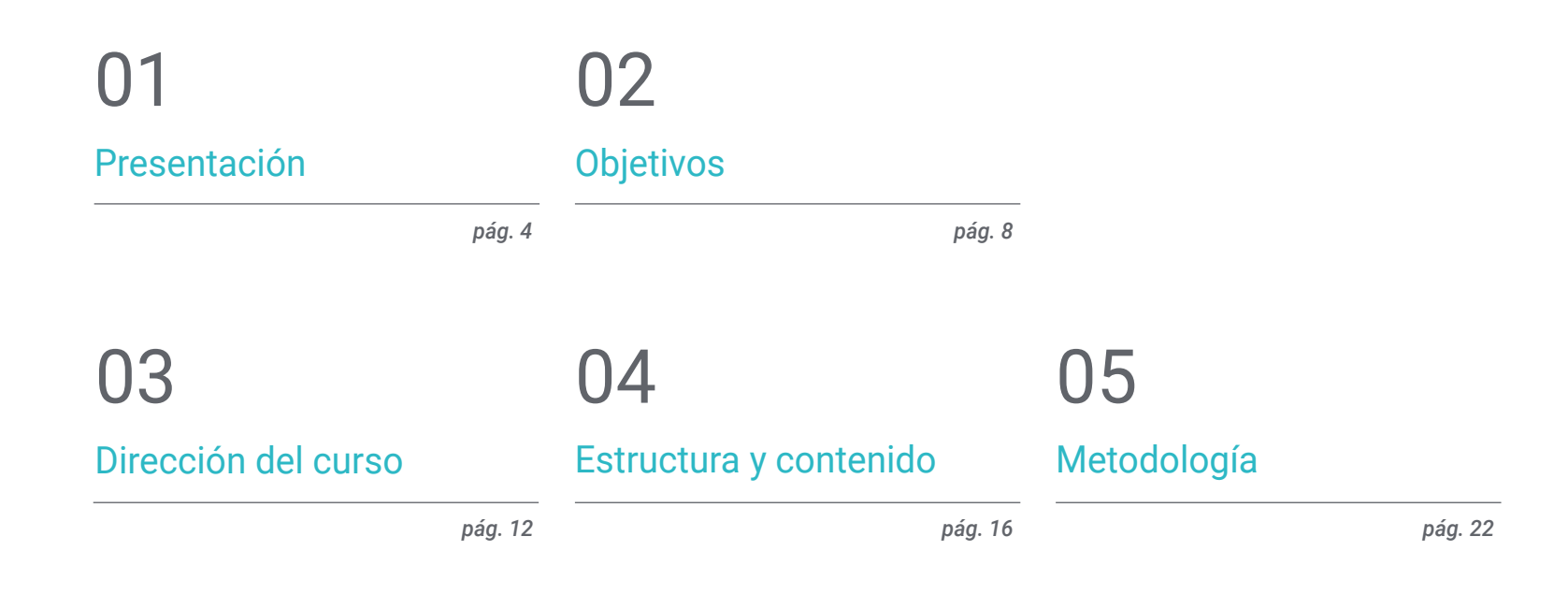

[Titulación](#page-29-0) 06

*pág. 30*

## <span id="page-3-0"></span>Presentación 01

Con este completo programa el alumno aprenderá a asimilar el proceso de creación de contenido web a través del lenguaje de marcado HTML, así como comprender los conceptos básicos, medios y avanzados del lenguaje PHP para la implementación de aplicaciones en el lado del servidor.

*Este Diplomado es la mejor inversión que puedes hacer en la selección de un programa de actualización en el ámbito de Desarrollo de Aplicaciones Web. Te ofrecemos calidad y libre acceso a los contenidos"*

## tech 06 | Presentación

Este completo programa en Desarrollo de Aplicaciones Web permitirá a los profesionales de la industria de las Tecnologías de la Información profundizar y formarse en los procesos de gestión y seguimiento de un software de calidad y seguro, que cumpla con los requisitos predefinidos.

En estos meses de formación el alumno aprenderá a utilizar la interfaz de programación DOM para documentos HTML y XML, para modificar su estructura, estilo y contenido. Asimismo, a lo largo de estos meses de formación aprenderá la arquitectura de software del Modelo Vista Controlador (MVC) que separa los datos de una aplicación, la interfaz de usuario, y la lógica de control en tres componentes distintos.

Tendrás los recursos didácticos más avanzados y podrás cursar un programa docente con conocimientos más profundos en la materia, donde profesores de alto rigor científico y amplia experiencia internacional ofrecen la información más completa y actualizada sobre los últimos avances y técnicas en Ingeniería de Software y Sistemas de Información.

El temario abarca los principales temas actuales en Ingeniería de Software y Sistemas Informáticos, para que quien los domine se prepare para trabajar en ella. No es por tanto un título más en la mochila sino una herramienta de aprendizaje real para enfocar los temas de la especialidad de forma moderna, objetiva y con capacidad de criterio basado en la información más puntera hoy en día.

Cabe destacar que al tratarse de un Curso 100% online, el alumno no está condicionado por horarios fijos ni necesidad de trasladarse a otro lugar físico, sino que puede acceder a los contenidos en cualquier momento del día, equilibrando su vida laboral o personal con la académica. Adicionalmente, el alumnado podrá beneficiarse de una *Masterclass* exclusiva y complementaria, impartida por un famoso experto reconocido internacionalmente en Ingeniería de Software. Así, los egresados podrán ampliar sus conocimientos en este campo tecnológico de gran demanda.

Este Diplomado en Desarrollo de Aplicaciones Web contiene el programa educativo más completo y actualizado del mercado. Las características más destacadas son:

- El desarrollo de casos prácticos presentados por expertos en Desarrollo de Aplicaciones Web
- Los contenidos gráficos, esquemáticos y eminentemente prácticos con los que están concebidos, recogen una información científica y práctica sobre aquellas disciplinas indispensables para el ejercicio profesional
- Los ejercicios prácticos donde realizar el proceso de autoevaluación para mejorar el aprendizaje
- Su especial hincapié en metodologías innovadoras en Desarrollo de Aplicaciones Web
- Las lecciones teóricas, preguntas al experto, foros de discusión de temas controvertidos y trabajos de reflexión individual
- La disponibilidad de acceso a los contenidos desde cualquier dispositivo fijo o portátil con conexión a internet

*¿Quieres mantenerte al día en los avances más recientes en Ingeniería de Software? Podrás acceder a una Masterclass adicional, impartida por un destacado docente internacional en este innovador campo"*

### Presentación | 07 tech

*Especialízate en sistemas informáticos de la mano de profesionales con amplia experiencia en el sector"* 

Incluye en su cuadro docente a profesionales pertenecientes al ámbito de Desarrollo de Aplicaciones Web, que vierten en esta capacitación la experiencia de su trabajo, además de reconocidos especialistas de sociedades de referencia y universidades de prestigio.

Su contenido multimedia, elaborado con la última tecnología educativa, permitirá al profesional un aprendizaje situado y contextual, es decir, un entorno simulado que proporcionará una capacitación inmersiva programada para entrenarse ante situaciones reales.

El diseño de este programa se centra en el Aprendizaje Basado en Problemas, mediante el cual el profesional deberá tratar de resolver las distintas situaciones de práctica profesional que se le planteen a lo largo del curso académico. Para ello, el profesional contará con la ayuda de un novedoso sistema de vídeo interactivo realizado por reconocidos expertos en Desarrollo de Aplicaciones Web, y con gran experiencia.

*Esta capacitación cuenta con el mejor material didáctico, lo que te permitirá un estudio contextual que te facilitará el aprendizaje.*

*Este Diplomado 100% online te permitirá compaginar tus estudios con tu labor profesional. Tú eliges dónde y cuándo capacitarte.* 

## <span id="page-7-0"></span>Objetivos 02

El Diplomado de Desarrollo de Aplicaciones Web está orientado a facilitar la actuación del profesional para que adquiera y conozca las principales novedades en este ámbito, lo que le permitirá ejercer su profesión con la máxima calidad y profesionalidad.

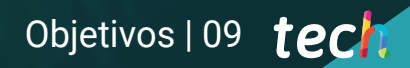

*Nuestro objetivo es que te conviertas en el mejor profesional en tu sector y para ello contamos con la mejor metodología y contenido"* 

## tech 10 | Objetivos

### Objetivos generales

- Adquirir nuevos conocimientos en Ingeniería de *Software* y Sistemas Informáticos
- Adquirir nuevas competencias en cuanto a nuevas tecnologías, últimas novedades en *software*
- Tratar los datos generados en las actividades de la Ingeniería de *Software* y Sistemas Informáticos

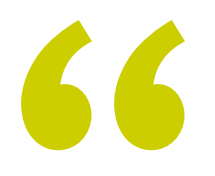

*Únete a nosotros y te ayudaremos a lograr la excelencia profesional"* 

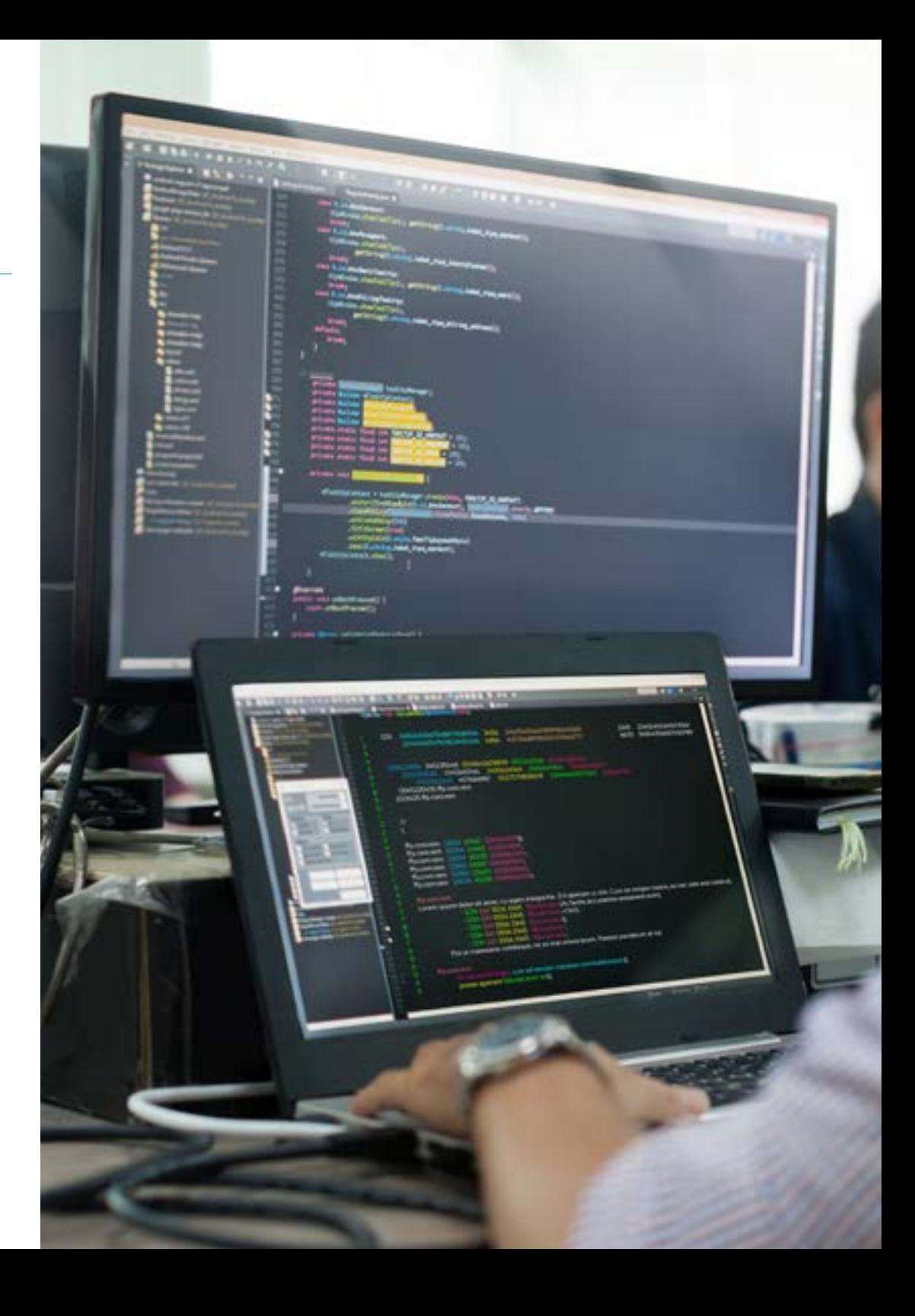

## Objetivos | 11 tech

### Objetivos específicos

- Asimilar el proceso de creación de contenido web a través del lenguaje de marcado HTML
- Comprender los procedimientos y técnicas para mejor la apariencia de un documento escrito en HTML
- Conocer la evolución del lenguaje JavaScript
- Adquirir los conocimientos necesarios para el desarrollo de aplicaciones en el lado del cliente web
- Desarrollar aplicaciones de estructuras complejas, mediante el uso de los diferentes procedimientos, funciones y objetos que integran el JavaScript
- Aprender a utilizar la interfaz de programación DOM para los documentos HTML y XML, al fin de modificar, tanto su estructura, estilo y contenido
- Entender el uso de flujo basado en eventos y *listeners*, así como el uso de *Toolkit* modernos y sistemas de alineamiento
- Conocer el concepto de usabilidad web, sus ventajas, principios, métodos y técnicas para hacer un sitio web usable por el usuario
- Establecer los conocimientos de la accesibilidad web, su importancia en las plataformas digitalesl actuales, metodologías, normas, estándares y determinar las escalas de conformidad
- Comprender los conceptos básicos, medios y avanzados del lenguaje PHP para la implementación de aplicaciones en el lado del servidor
- Adquirir los conocimientos necesarios para el modelamiento de los datos, sus relaciones, claves y normalizaciones
- Entender la construcción del modelo lógico de datos, la especificación de tablas, columnas, claves y dependencias además los conocimientos necesarios para el manejo físico de datos, tipos de ficheros, modos de acceso y organización de los mismos
- Aprender a integrar las aplicaciones desarrolladas en PHP con las bases de datos MariaDB y MySQL
- Dominar el proceso de interacciones con el cliente, mediante el uso de: *Formularios*, *Cookies* y manejo de sesiones
- Entender la arquitectura de *software* del Modelo Vista Controlador (MVC) que separa los datos de una aplicación, la interfaz de usuario, y la lógica de control en tres componentes distintos
- Adquirir las destrezas para el uso de los servicios web mediante el uso de XML, SOA y REST

## <span id="page-11-0"></span>Dirección del curso 03

Los docentes del Diplomado de Desarrollo de Aplicaciones Web son expertos altamente cualificados y con una sólida experiencia tanto en la academia como en la industria del desarrollo de software. De hecho, han contribuido activamente al desarrollo de estándares y prácticas en la industria, participando en proyectos significativos de implementación y optimización de aplicaciones web para diversas plataformas. Además, su enfoque educativo se centra en la integración de metodologías ágiles, buenas prácticas de programación y herramientas avanzadas de desarrollo, proporcionando a los egresados las habilidades prácticas y teóricas necesarias para diseñar, implementar y gestionar aplicaciones web eficientes y seguras.

*Los docentes de TECH poseen una capacitación académica avanzada en áreas clave, como la Ingeniería de Software, las tecnologías web modernas y el diseño de interfaces de usuario"*

### tech 14 | Dirección del curso

### Director Invitado Internacional

Darren Pulsipher es un arquitecto de software altamente experimentado, un innovador con una destacada trayectoria internacional en el desarrollo de software y firmware. De hecho, posee habilidades altamente desarrolladas en comunicación, gestión de proyectos y negocios, lo que le ha permitido liderar importantes iniciativas a nivel global.

Asimismo, ha ocupado altos cargos de gran responsabilidad a lo largo de su carrera, como el de Arquitecto Jefe de Soluciones para el Sector Público en Intel Corporation, donde ha promovido negocios modernos, procesos y tecnologías para clientes, socios y usuarios del sector público. Además, ha fundado Yoly Inc., donde también se ha desempeñado como CEO, trabajando para desarrollar una herramienta de agregación y diagnóstico de redes sociales basada en el Software Como Servicio (SaaS), utilizando para ello tecnologías de *Big Data* y Web 2.0.

Adicionalmente, ha ejercido en otras empresas, como Director Sénior de Ingeniería, en Dell Technologies, donde ha dirigido la Unidad de Negocios de *Big Data* en la Nube, liderando los equipos en Estados Unidos y China para la gestión de proyectos de gran envergadura y la reestructuración de divisiones empresariales para su integración exitosa. Igualmente, ha trabajado como Director de Tecnologías de la Información (*Chief Information Officer*) en XanGo, donde ha gestionado proyectos tales como el soporte de *Help Desk*, el soporte de producción y el desarrollo de soluciones.

Entre las múltiples especialidades en las que es experto, sobresalen la tecnología *Edge to Cloud*, la ciberseguridad, la Inteligencia Artificial Generativa, el desarrollo de software, la tecnología de redes, el desarrollo nativo en la nube y el ecosistema de contenedores. Conocimientos que ha compartido a través del pódcast y boletín semanal *"Embracing Digital Transformation"*, que él mismo ha producido y presentado, ayudando a las organizaciones a navegar con éxito en la transformación digital mediante el aprovechamiento de las personas, los procesos y la tecnología.

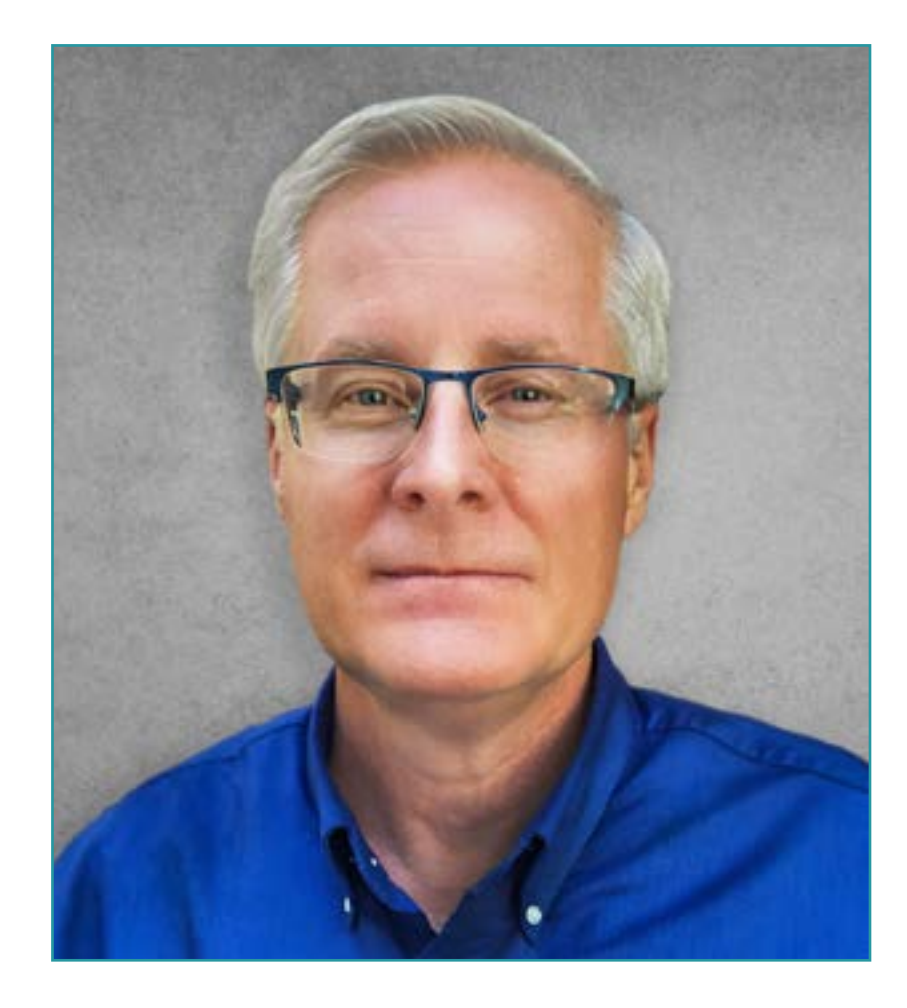

## D. Pulsipher, Darren

- Arquitecto Jefe de Soluciones para el Sector Público en Intel, California, Estados Unidos
- Presentador y Productor de *"Embracing Digital Transformation",* California
- Fundador y CEO en Yoly Inc., Arkansas
- Director Sénior de Ingeniería en Dell Technologies, Arkansas
- Director de Tecnologías de la Información (*Chief Information Officer*) en XanGo, Utah
- Arquitecto Sénior en Cadence Design Systems, California
- Gerente Sénior de Procesos de Proyectos en Lucent Technologies, California
- Ingeniero de Software en Cemax-Icon, California
- Ingeniero de Software en ISG Technologies, Canadá
- MBA en Gestión de Tecnología por la Universidad de Phoenix
- Licenciado en Ciencias de la Computación e Ingeniería Eléctrica por la Universidad Brigham Young

*Gracias a TECH podrás aprender con los mejores profesionales del mundo"*

## <span id="page-15-0"></span>Estructura y contenido 04

La estructura de los contenidos ha sido diseñada por los mejores profesionales del sector, con una amplia trayectoria y reconocido prestigio en la profesión, y conscientes de los beneficios que la última tecnología educativa puede aportar a la enseñanza superior.   

*Contamos con el programa más completo y actualizado del mercado. Buscamos la excelencia y que tú también la logres"*

## tech 18 | Estructura y contenido

### Módulo 1. Computación en el cliente web

- 1.1. Introducción a HTML
	- 111. Estructura de un documento
	- 112 Color
	- 1.1.3. Texto
	- 1.1.4. Enlaces de hipertexto
	- 1.1.5. Imágenes
	- 1.1.6. Listas
	- 1.1.7. Tablas
	- 1.1.8. Marcos (*frames*)
	- 1.1.9. Formularios
	- 1.1.10. Elementos específicos para tecnologías móviles
	- 1.1.11. Elementos en desuso
- 1.2. Hojas de estilo web (CSS)
	- 1.2.1. Elementos y estructura de una hoja de estilos
		- 1.2.1.1. Creación de hojas de estilo
		- 1.2.1.2. Aplicación de estilos. Selectores
		- 1.2.1.3. Herencia de estilos y aplicación en cascada
		- 1.2.1.4. Formateado de páginas mediante estilos
		- 1.2.1.5. Estructura de páginas mediante estilos. El modelo de cajas
	- 1.2.2. Diseño de estilos para diferentes dispositivos
	- 1.2.3. Tipos de hojas de estilos: estáticas y dinámicas. Las pseudoclases
	- 1.2.4. Buenas prácticas en el uso de hojas de estilo
- 1.3. Introducción e historia de JavaScript
	- 1.3.1. Introducción
	- 1.3.2. Historia de JavaScript
	- 1.3.3. Entorno de desarrollo que vamos a usar
- 1.4. Nociones básicas de programación web
	- 1.4.1. Sintaxis básica de JavaScript
	- 1.4.2. Tipos de datos primitivos y operadores
	- 1.4.3. Variables y ámbitos
	- 1.4.4. Cadenas de texto y *template literals*
	- 1.4.5. Números y booleanos
	- 1.4.6. Comparaciones
- 1.5. Estructuras complejas en JavaScript
	- 1.5.1. Vectores o *arrays* y objetos
	- 1.5.2. Conjuntos
	- 1.5.3. Mapas
	- 1.5.4. Disyuntivas
	- 1.5.5. Bucles
- 1.6. Funciones y objetos
	- 1.6.1. Definición e invocación de funciones
	- 1.6.2. Argumentos
	- 1.6.3. Funciones flecha
	- 1.6.4. Funciones de retrollamada o *callback*
	- 1.6.5. Funciones de orden superior
	- 1.6.6. Objetos literales
	- 1.6.7. El objeto *this*
	- 1.6.8. Objetos como espacios de nombres: el objeto *Math* y el objeto *Date*
- 1.7. El modelo de objetos del documento (DOM)
	- 1.7.1. ¿Qué es el DOM?
	- 1.7.2. Un poco de historia
	- 1.7.3. Navegación y obtención de elementos
	- 1.7.4. Un DOM virtual con JSDOM
	- 1.7.5. Selectores de consulta o *query selectors*
	- 1.7.6. Navegación mediante propiedades
	- 1.7.7. Asignación de atributos a los elementos
	- 1.7.8. Creación y modificación de nodos
	- 1.7.9. Actualización del estilo de los elementos del DOM
- 1.8. Desarrollo web moderno
	- 1.8.1. Flujo basado en eventos y *listeners*
	- 1.8.2. *Toolkits* web modernos y sistemas de alineamiento
	- 1.8.3. Modo estricto de JavaScript
	- 1.8.4. Algo más sobre funciones
	- 1.8.5. Promesas y funciones asíncronas
	- 1.8.6. *Closures*
	- 1.8.7. Programación funcional
	- 1.8.8. POO en JavaScript

### Estructura y contenido | 19 **tech**

#### 1.9. Usabilidad web

- 1.9.1. Introducción a la usabilidad
- 1.9.2. Definición de usabilidad
- 1.9.3. Importancia del diseño web centrado en el usuario
- 1.9.4. Diferencias entre accesibilidad y usabilidad
- 1.9.5. Ventajas y problemas en la combinación de accesibilidad y usabilidad
- 1.9.6. Ventajas y dificultades en la implantación de sitios web usables
- 1.9.7. Métodos de usabilidad
- 1.9.8. Análisis de requerimiento de usuario
- 1.9.9. Principios del diseño conceptual. Creación de prototipos orientados al usuario
- 1.9.10.Pautas para la creación de sitios web usables
	- 1.9.10.1.Pautas de usabilidad de Jakob Nielsen
	- 1.9.10.2.Pautas de usabilidad de Bruce Tognazzini
- 1.9.11.Evaluación de la usabilidad
- 1.10. Accesibilidad web
	- 1.10.1. Introducción
	- 1.10.2. Definición de accesibilidad web
	- 1.10.3. Tipos de discapacidades
		- 1.10.3.1. Discapacidades temporales o permanentes
		- 1.10.3.2. Discapacidades visuales
		- 1.10.3.3. Discapacidades auditivas
		- 1.10.3.4. Discapacidades motrices
		- 1.10.3.5. Discapacidad neurológicas o cognitivas
		- 1.10.3.6. Dificultades derivadas del envejecimiento
		- 1.10.3.7. Limitaciones derivadas del entorno
		- 1.10.3.8. Barreras que impiden el acceso a la web
- 1.10.4. Ayudas técnicas y productos de apoyo para superar las barreras
	- 1.10.4.1. Ayudas para personas ciegas
	- 1.10.4.2. Ayudas para persona con baja visión
	- 1.10.4.3. Ayudas para personas con daltonismo
	- 1.10.4.4. Ayudas para personas con discapacidad auditiva
	- 1.10.4.5. Ayudas para personas con discapacidad motriz
	- 1.10.4.6. Ayudas para personas con discapacidad cognitiva y neurológica
- 1.10.5. Ventajas y dificultades en la implantación de la accesibilidad web
- 1.10.6. Normativa y estándares sobre accesibilidad web
- 1.10.7. Organismos regulatorios de la accesibilidad web
- 1.10.8. Comparativa de normas y estándares
- 1.10.9. Guías para el cumplimiento de normativas y estándares
	- 1.10.9.1. Descripción de las pautas principales (imágenes, enlaces videos, etc.)
	- 1.10.9.2. Pautas para una navegación accesible
		- 1.10.9.2.1. Perceptibilidad
		- 1.10.9.2.2. Operatividad
		- 1.10.9.2.3. Comprensibilidad
		- 1.10.9.2.4. Robustez
- 1.10.10. Descripción del proceso de la conformidad en accesibilidad web
- 1.10.11. Niveles de conformidad
- 1.10.12. Criterios de conformidad
- 1.10.13. Requisitos de conformidad
- 1.10.14. Metodología de evaluación de la accesibilidad en sitios web

## tech 20 | Estructura y contenido

### Módulo 2. Computación en Servidor Web

- 2.1. Introducción a la programación en el servidor: PHP
	- 2.1.1. Conceptos básicos de programación en el servidor
	- 2.1.2. Sintaxis básica de PHP
	- 2.1.3. Generación de contenido HTML con PHP
	- 2.1.4. Entornos de desarrollo y pruebas: XAMPP
- 2.2. PHP avanzado
	- 2.2.1. Estructuras de control con PHP
	- 2.2.2. Funciones en PHP
	- 2.2.3. Manejo de *arrays* en PHP
	- 2.2.4. Manejo de cadenas con PHP
	- 2.2.5. Orientación a objetos en PHP
- 2.3. Modelos de datos
	- 2.3.1. Concepto de dato. Ciclo de vida de los datos
	- 2.3.2. Tipos de datos
		- 2.3.2.1. Básicos
		- 2.3.2.2. Registros
		- 2.3.2.3. Dinámicos
- 2.4. El modelo relacional
	- 2.4.1. Descripción
	- 2.4.2. Entidades y tipos de entidades
	- 2.4.3. Elementos de datos. Atributos
	- 2.4.4. Relaciones: tipos, subtipos, cardinalidad
	- 2.4.5. Claves. Tipos de claves
	- 2.4.6. Normalización. Formas normales
- 2.5. Construcción del modelo lógico de datos
	- 2.5.1. Especificación de tablas
	- 2.5.2. Definición de columnas
	- 2.5.3. Especificación de claves
	- 2.5.4. Conversión a formas normales. Dependencias
- 2.6. El modelo físico de datos. Ficheros de datos
	- 2.6.1. Descripción de los ficheros de datos
	- 2.6.2. Tipos de ficheros
	- 2.6.3. Modos de acceso
	- 2.6.4. Organización de ficheros
- 2.7. Acceso a bases de datos desde PHP
	- 2.7.1. Introducción a MariaDB
	- 2.7.2. Trabajar con una base de datos MariaDB: el lenguaje SQL
	- 2.7.3. Acceder a la base de datos MariaDB desde PHP
	- 2.7.4. Introducción a MySQL
	- 2.7.5. Trabajar con una base de datos MySQL: el lenguaje SQL
	- 2.7.6. Acceder a la base de datos MySQL desde PHP
- 2.8. Interacción con el cliente desde PHP
	- 2.8.1. Formularios PHP
	- 2.8.2. *Cookies*
	- 2.8.3. Manejo de sesiones
- 2.9. Arquitectura de aplicaciones web
	- 2.9.1. El patrón Modelo Vista Controlador
	- 2.9.2. Controlador
	- 2.9.3. Modelo
	- 2.9.4. Vista
- 2.10. Introducción a los servicios web
	- 2.10.1. Introducción a XML
	- 2.10.2. Arquitecturas orientadas a servicios (SOA): Servicios Web
	- 2.10.3. Creación de servicios web SOAP y REST
	- 2.10.4. El protocolo SOAP
	- 2.10.5. El protocolo REST

## Estructura y contenido | 21 tech

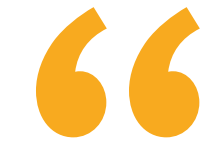

*Un programa educatuvo integral y multidisciplinar que te permitirá superarte en tu carrera, siguiendo los últimos avances en el ámbito de Desarrollo de Aplicaciones Web"*

## <span id="page-21-0"></span>Metodología 05

Este programa de capacitación ofrece una forma diferente de aprender. Nuestra metodología se desarrolla a través de un modo de aprendizaje de forma cíclica: *el Relearning.*

Este sistema de enseñanza es utilizado, por ejemplo, en las facultades de medicina más prestigiosas del mundo y se ha considerado uno de los más eficaces por publicaciones de gran relevancia como el *New England Journal of Medicine.*

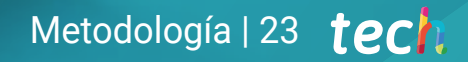

*Descubre el Relearning, un sistema que abandona el aprendizaje lineal convencional para llevarte a través de sistemas cíclicos de enseñanza: una forma de aprender que ha demostrado su enorme eficacia, especialmente en las materias que requieren memorización"* 

## tech 24 | Metodología

### Estudio de Caso para contextualizar todo el contenido

Nuestro programa ofrece un método revolucionario de desarrollo de habilidades y conocimientos. Nuestro objetivo es afianzar competencias en un contexto cambiante, competitivo y de alta exigencia.

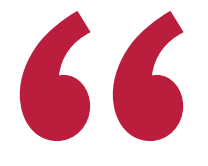

*Con TECH podrás experimentar una forma de aprender que está moviendo los cimientos de las universidades tradicionales de todo el mundo"*

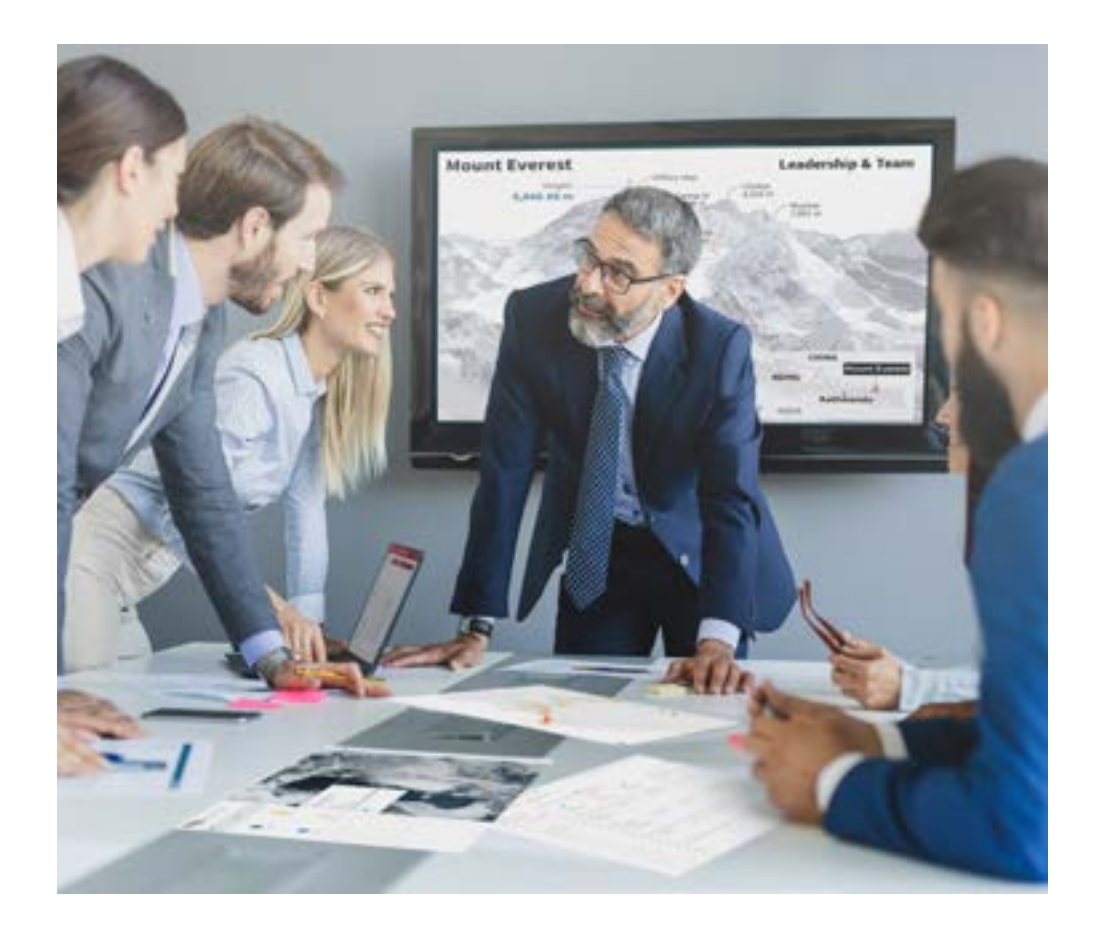

*Accederás a un sistema de aprendizaje basado en la reiteración, con una enseñanza natural y progresiva a lo largo de todo el temario.*

## Metodología | 25 *tech*

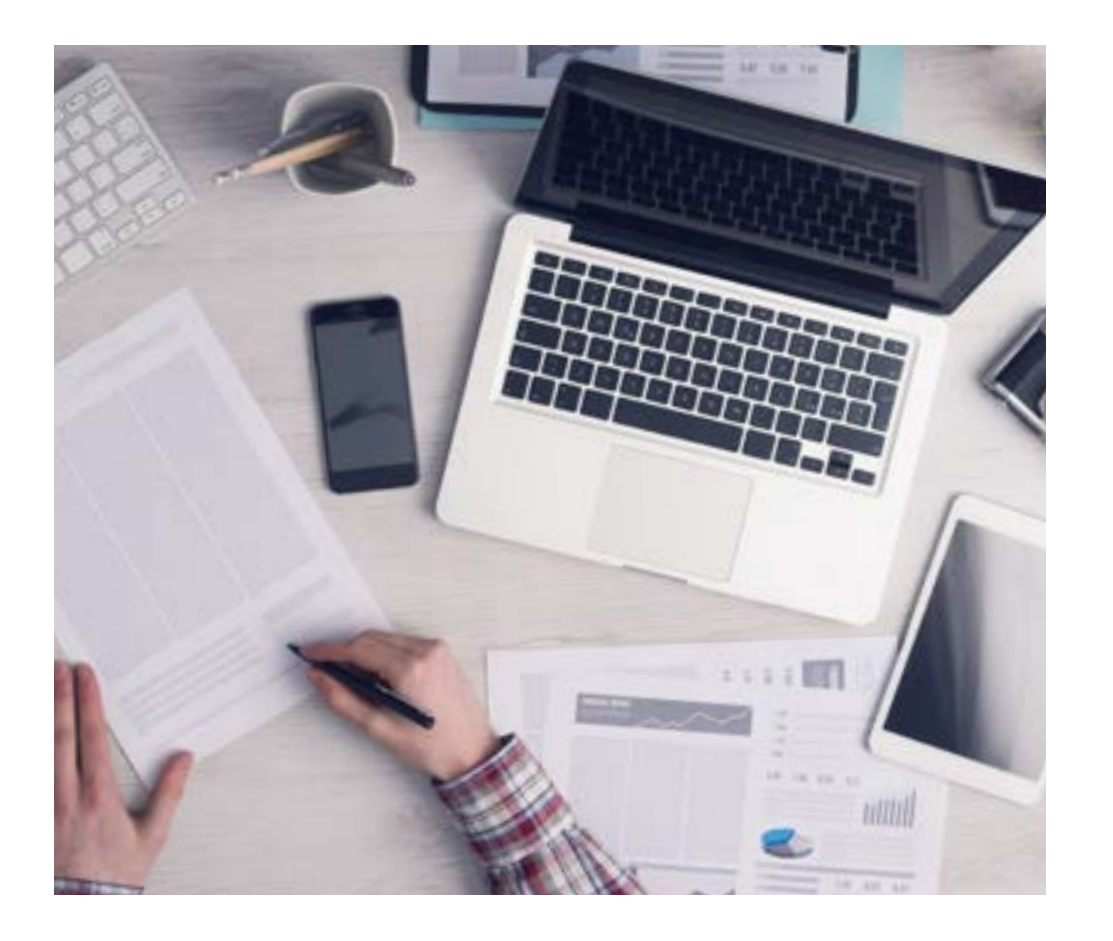

*El alumno aprenderá, mediante actividades colaborativas y casos reales, la resolución de situaciones complejas en entornos empresariales reales.*

### Un método de aprendizaje innovador y diferente

El presente programa de TECH es una enseñanza intensiva, creada desde 0, que propone los retos y decisiones más exigentes en este campo, ya sea en el ámbito nacional o internacional. Gracias a esta metodología se impulsa el crecimiento personal y profesional, dando un paso decisivo para conseguir el éxito. El método del caso, técnica que sienta las bases de este contenido, garantiza que se sigue la realidad económica, social y profesional más vigente.

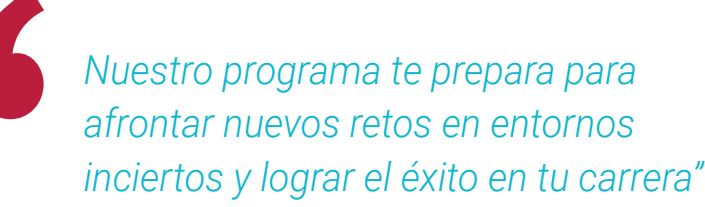

El método del caso ha sido el sistema de aprendizaje más utilizado por las mejores escuelas de Informática del mundo desde que éstas existen. Desarrollado en 1912 para que los estudiantes de Derecho no solo aprendiesen las leyes a base de contenidos teóricos, el método del caso consistió en presentarles situaciones complejas reales para que tomasen decisiones y emitiesen juicios de valor fundamentados sobre cómo resolverlas. En 1924 se estableció como método estándar de enseñanza en Harvard.

Ante una determinada situación, ¿qué debería hacer un profesional? Esta es la pregunta a la que te enfrentamos en el método del caso, un método de aprendizaje orientado a la acción. A lo largo del curso, los estudiantes se enfrentarán a múltiples casos reales. Deberán integrar todos sus conocimientos, investigar, argumentar y defender sus ideas y decisiones.

## tech 26 | Metodología

### Relearning Methodology

TECH aúna de forma eficaz la metodología del Estudio de Caso con un sistema de aprendizaje 100% online basado en la reiteración, que combina elementos didácticos diferentes en cada lección.

Potenciamos el Estudio de Caso con el mejor método de enseñanza 100% online: el Relearning.

> *En 2019 obtuvimos los mejores resultados de aprendizaje de todas las universidades online en español en el mundo.*

En TECH aprenderás con una metodología vanguardista concebida para capacitar a los directivos del futuro. Este método, a la vanguardia pedagógica mundial, se denomina Relearning.

Nuestra universidad es la única en habla hispana licenciada para emplear este exitoso método. En 2019, conseguimos mejorar los niveles de satisfacción global de nuestros alumnos (calidad docente, calidad de los materiales, estructura del curso, objetivos…) con respecto a los indicadores de la mejor universidad online en español.

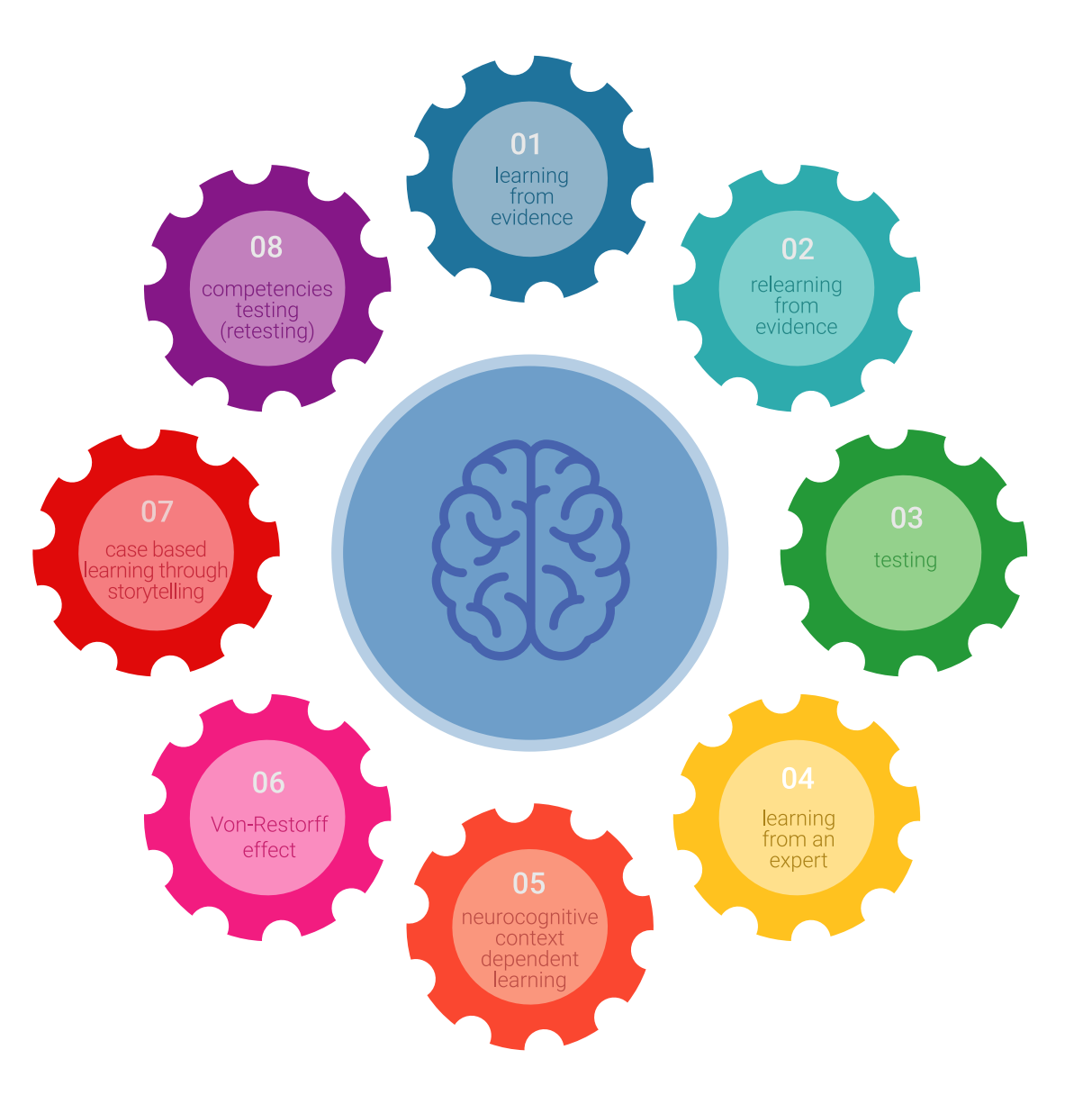

### Metodología | 27 tech

En nuestro programa, el aprendizaje no es un proceso lineal, sino que sucede en espiral (aprender, desaprender, olvidar y reaprender). Por eso, se combinan cada uno de estos elementos de forma concéntrica. Con esta metodología se han capacitado más de 650.000 graduados universitarios con un éxito sin precedentes en ámbitos tan distintos como la bioquímica, la genética, la cirugía, el derecho internacional, las habilidades directivas, las ciencias del deporte, la filosofía, el derecho, la ingeniería, el periodismo, la historia o los mercados e instrumentos financieros. Todo ello en un entorno de alta exigencia, con un alumnado universitario de un perfil socioeconómico alto y una media de edad de 43,5 años.

*El Relearning te permitirá aprender con menos esfuerzo y más rendimiento, implicándote más en tu capacitación, desarrollando el espíritu crítico, la defensa de argumentos y el contraste de opiniones: una ecuación directa al éxito.*

A partir de la última evidencia científica en el ámbito de la neurociencia, no solo sabemos organizar la información, las ideas, las imágenes y los recuerdos, sino que sabemos que el lugar y el contexto donde hemos aprendido algo es fundamental para que seamos capaces de recordarlo y almacenarlo en el hipocampo, para retenerlo en nuestra memoria a largo plazo.

De esta manera, y en lo que se denomina Neurocognitive context-dependent e-learning, los diferentes elementos de nuestro programa están conectados con el contexto donde el participante desarrolla su práctica profesional.

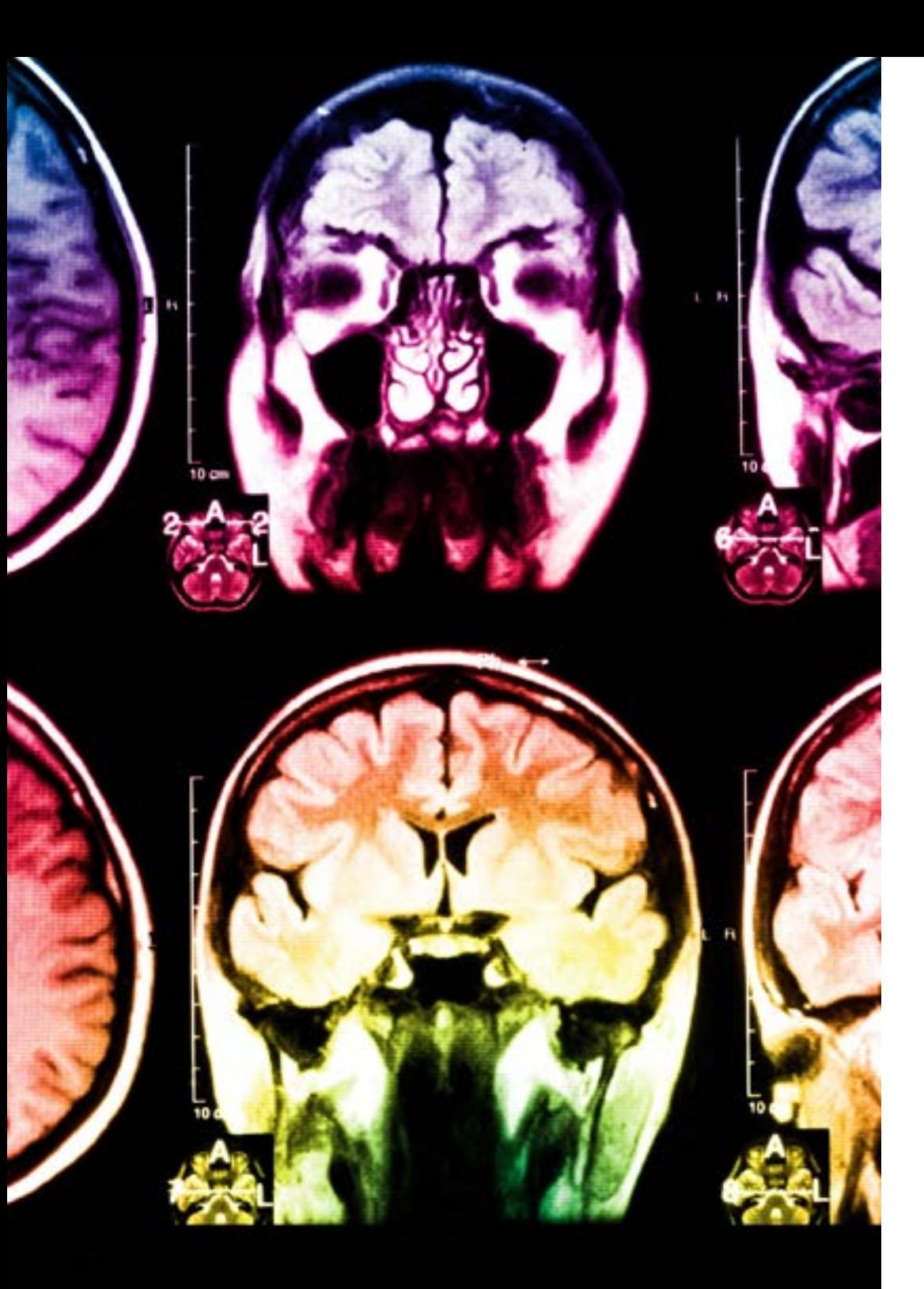

## tech 28 | Metodología

Este programa ofrece los mejores materiales educativos, preparados a conciencia para los profesionales:

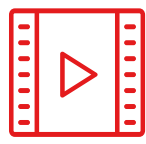

#### **Material de estudio**

Todos los contenidos didácticos son creados por los especialistas que van a impartir el curso, específicamente para él, de manera que el desarrollo didáctico sea realmente específico y concreto.

**30%**

**10%**

**8%**

Estos contenidos son aplicados después al formato audiovisual, para crear el método de trabajo online de TECH. Todo ello, con las técnicas más novedosas que ofrecen piezas de gran calidad en todos y cada uno los materiales que se ponen a disposición del alumno.

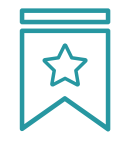

#### **Clases magistrales**

Existe evidencia científica sobre la utilidad de la observación de terceros expertos.

El denominado Learning from an Expert afianza el conocimiento y el recuerdo, y genera seguridad en las futuras decisiones difíciles.

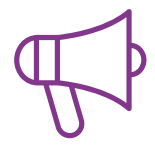

#### **Prácticas de habilidades y competencias**

Realizarán actividades de desarrollo de competencias y habilidades específicas en cada área temática. Prácticas y dinámicas para adquirir y desarrollar las destrezas y habilidades que un especialista precisa desarrollar en el marco de la globalización que vivimos.

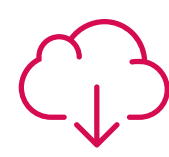

#### **Lecturas complementarias**

Artículos recientes, documentos de consenso y guías internacionales, entre otros. En la biblioteca virtual de TECH el estudiante tendrá acceso a todo lo que necesita para completar su capacitación.

## Metodología | 29 tech

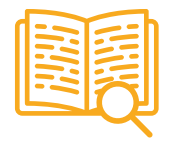

#### **Case studies**

Completarán una selección de los mejores casos de estudio elegidos expresamente para esta titulación. Casos presentados, analizados y tutorizados por los mejores especialistas del panorama internacional.

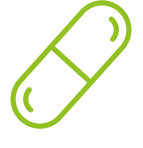

#### **Resúmenes interactivos**

El equipo de TECH presenta los contenidos de manera atractiva y dinámica en píldoras multimedia que incluyen audios, vídeos, imágenes, esquemas y mapas conceptuales con el fin de afianzar el conocimiento.

Este exclusivo sistema educativo para la presentación de contenidos multimedia fue premiado por Microsoft como "Caso de éxito en Europa".

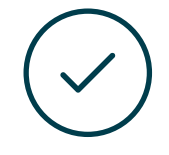

#### **Testing & Retesting**

Se evalúan y reevalúan periódicamente los conocimientos del alumno a lo largo del programa, mediante actividades y ejercicios evaluativos y autoevaluativos para que, de esta manera, el estudiante compruebe cómo va consiguiendo sus metas.

**4%**

**3%**

**25%**

**20%**

## <span id="page-29-0"></span>Titulación 06

El Diplomado en Desarrollo de Aplicaciones Web garantiza, además de la capacitación más rigurosa y actualizada, el acceso a un título de Diplomado expedido por TECH Universidad Tecnológica.

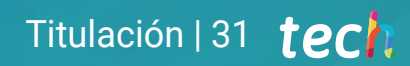

*Supera con éxito este programa y recibe tu titulación universitaria sin desplazamientos ni farragosos trámites"*

## tech 32 | Titulación

Este Diplomado en Desarrollo de Aplicaciones Web contiene el programa más completo y actualizado del mercado.

Tras la superación de la evaluación, el alumno recibirá por correo postal\* con acuse de recibo su correspondiente título de Diplomado emitido por TECH Universidad Tecnológica.

El título expedido por TECH Universidad Tecnológica expresará la calificación que haya obtenido en el Diplomado, y reunirá los requisitos comúnmente exigidos por las bolsas de trabajo, oposiciones y comités evaluadores de carreras profesionales.

Título: Diplomado en Seguridad del Software y de Aplicaciones Online Modalidad: online Duración: 12 semanas

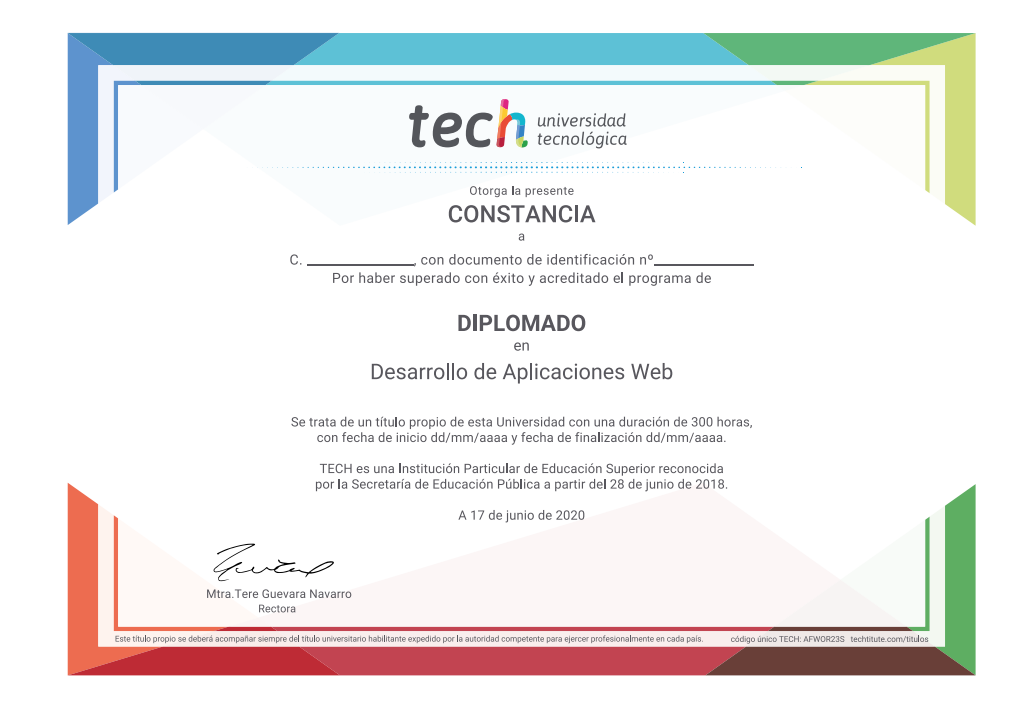

\*Apostilla de La Haya. En caso de que el alumno solicite que su título en papel recabe la Apostilla de La Haya, TECH EDUCATION realizará las gestiones oportunas para su obtención, con un coste adicional.

# tech universidad [Diplomado](http://www.techtitute.com/informatica/curso-universitario/desarrollo-aplicaciones-web) Desarrollo de Aplicaciones Web » Modalidad: online » Duración: 2 meses » Titulación: TECH Universidad Tecnológica

- » Horario: a tu ritmo
- » Exámenes: online

## Diplomado Desarrollo de Aplicaciones Web

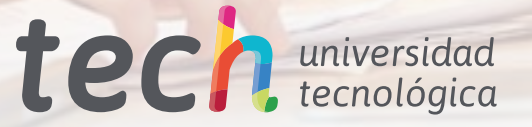